## **QGIS Application - Feature request #13774 keep invalid layers**

*2015-11-06 04:21 AM - Gavin Fleming*

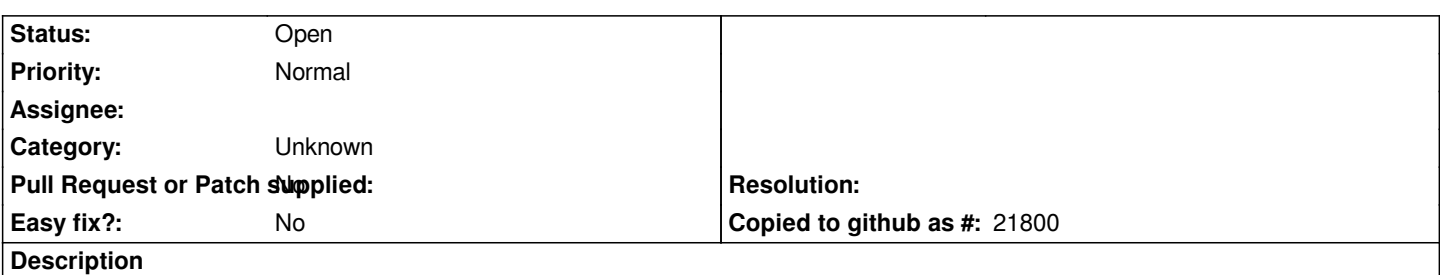

*If I can't load a layer on opening a project, for example if a database is unavailable, I would like the layer to remain in the project (or at least have the option to keep it or lose it), even if it's temporarily unusable. Then, the next time I open the project and the data source is available, the layer is there and I haven't lost any properties.*

## **History**

## **#1 - 2017-05-01 12:47 AM - Giovanni Manghi**

*- Easy fix? set to No*

## **#2 - 2017-09-22 10:07 AM - Jürgen Fischer**

*- Category set to Unknown*